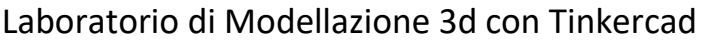

Area Digitale

Nome del docente: Zambon Silvano

**Dovrà essere compilato il questionario on-line per la verifica di fattibilità del corso**

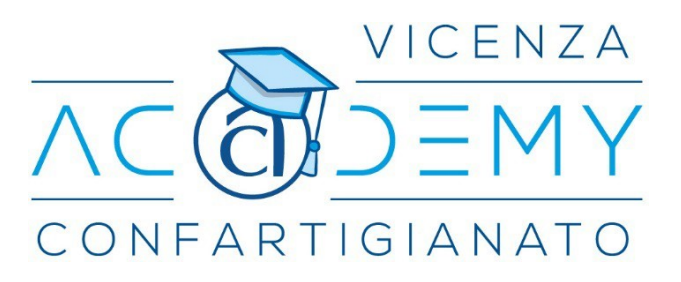

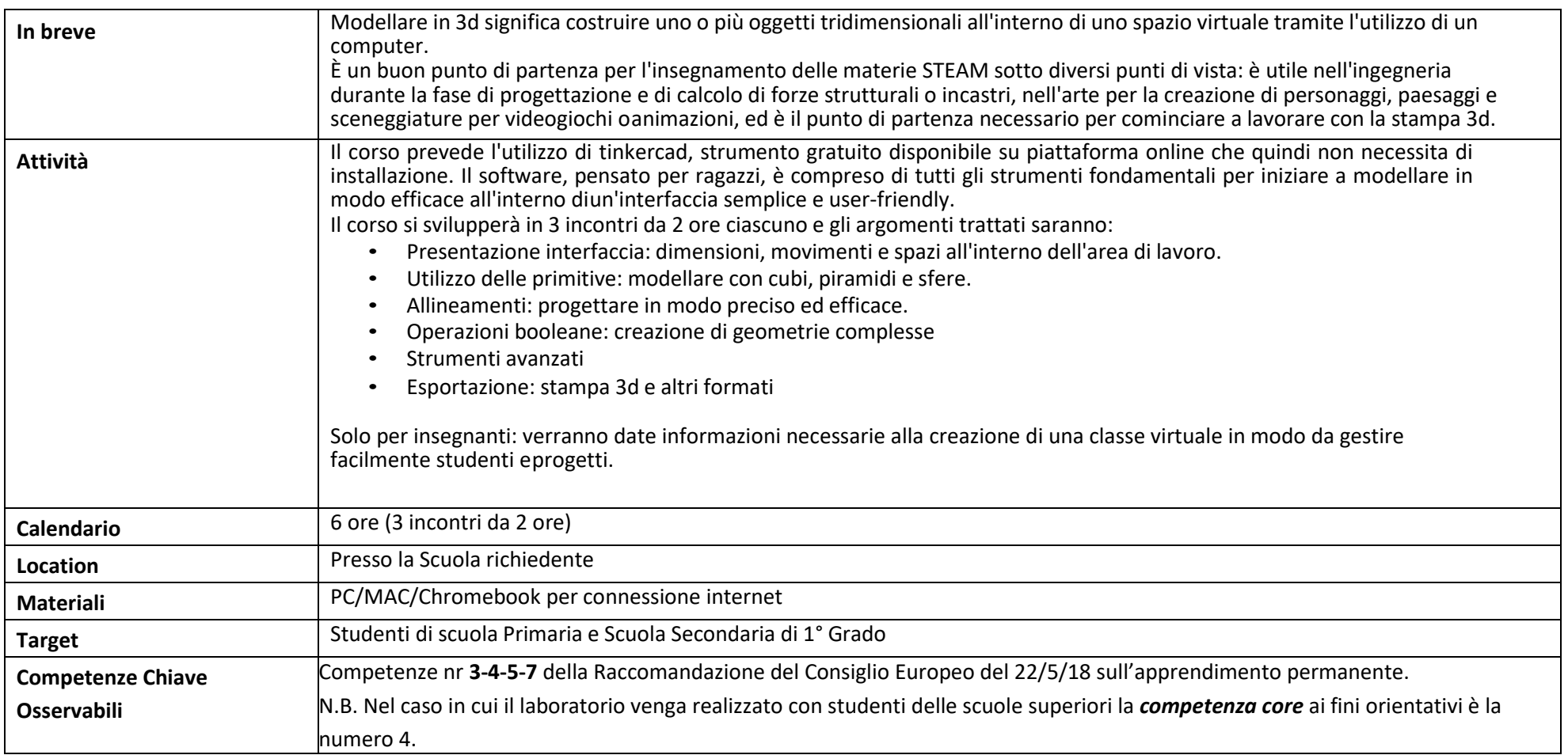